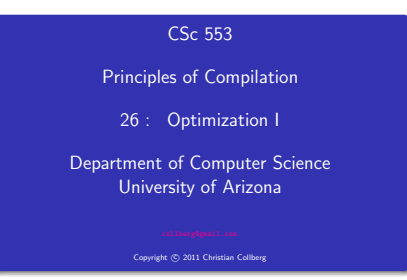

### Introduction

**KOR KOR KEY KEY E DAG** 

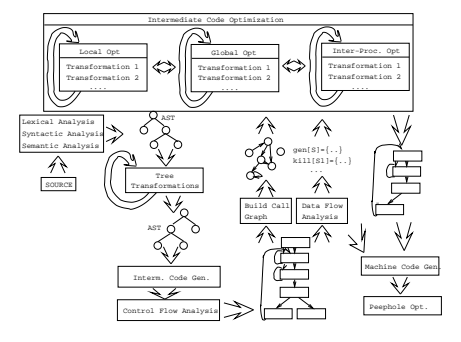

### What do we Optimize?

**CONTRACTORS & SOCO** 

 $\bigcirc$  Optimize everything, all the time. The problem is that optimization interferes with debugging. In fact, many (most) compilers don't let you generate an optimized program with debugging information. The problem of debugging optimized code is an important research field.

Furthermore, optimization is probably the most time consuming pass in the compiler. Always optimizing everything (even routines which will never be called!) wastes valuable time.

<sup>2</sup> The programmer decides what to optimize. The problem is that the programmer has a local view of the code. When timing a program programmers are often very surprised to see where most of the time is spent.

- **3** Turn optimization on when program is complete. Unfortunately, optimizers aren't perfect, and a program that performed OK with debugging turned on often behaves differently when debugging is off and optimization is on.
- 4 Optimize inner loops only. Unfortunately, procedure calls can hide inner loops:

PROCEDURE P(n); BEGIN FOR  $k:=1$  TO  $n$  DO  $\cdots$  END; END P;

FOR i:=1 TO 10000 DO P(i) END;

CONTRACTORS & SACTO

#### What do we Optimize III?

**O** Use profiling information to guide what to optimize.

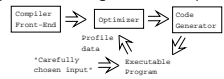

6 Runtime code generation/optimization. We delay code generation and optimization until execution time. At that time we have more information to guide the optimizations:

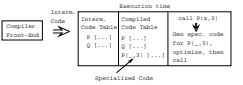

### Local vs. Global vs. Inter-procedural Optimization

CORPORATION & CONTRACTOR

### Local, Global, Inter-Proc. I

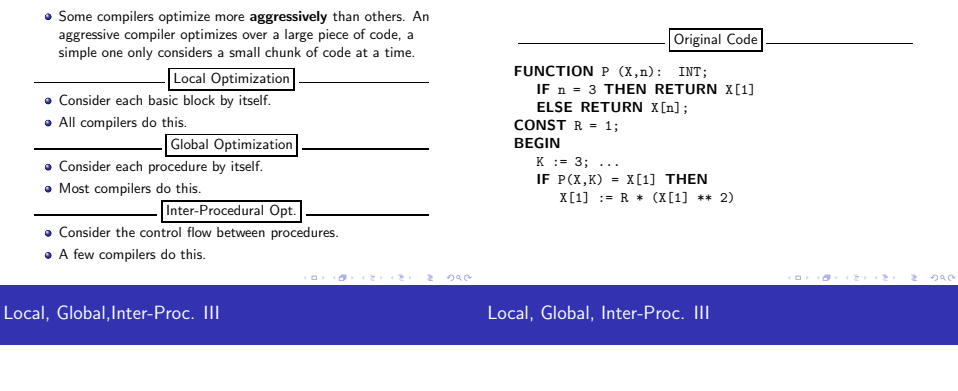

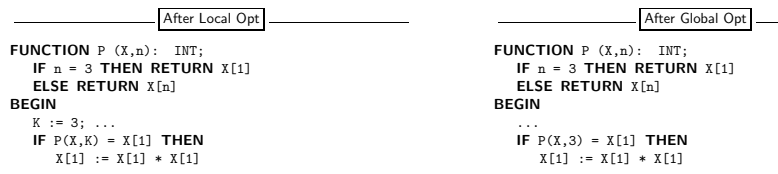

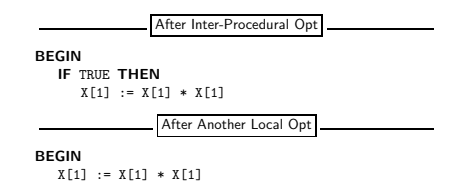

Delete P if it isn't used elsewhere. This can maybe be deduced by an inter-procedural analysis.

### Local Optimization

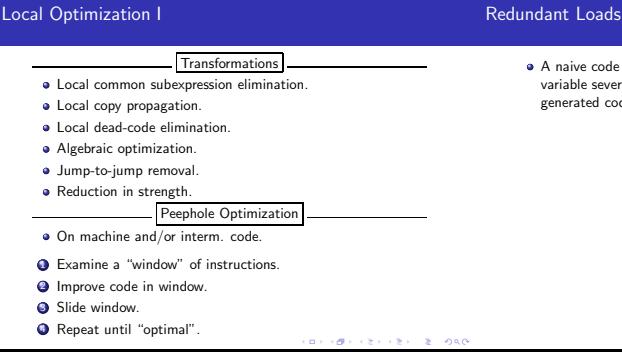

**FREE REPORTS** 

A naive code generator will generate the same address or variable several times. Peephole optimization over the generated code will easily remove these.

```
A := A + 1;
      ⇓
set A, %l0
set A, %l1
ld [%l1], %l1
add %l1, 1, %l1
st %l1, [%l0]
      ⇓
set A, %l0
ld [%l0], %l1
add %l1, 1, %l1
st %l1, [%l0]
```
 $\bullet$  Complicated boolean expressions (with many and, or, nots) can easily produce lots of jumps to jumps. A peephole optimization pass over the generated code can remove these.

```
if a < b goto L1
    ...
L1: goto L2
    ...
L2: goto L3
    ⇓
    if a < b goto L3
    ...
L1: goto L3
    ...
L2: goto L3
```
**CONTRACTOR** CONTRACTOR COMPANY

- **Beware of numerical problems:** 
	- <sup>1</sup> (x ∗ 0.00000001) ∗ 10000000000.0 may produce a different result than (x ∗ 1000.0)!
- **FORTRAN requires that parenthesis be honored:**  $(5.0 * x) * (6.0 * y)$  can't be evaluated as  $(30.0 * x * y)$ .
- Note that multiplication is often faster than division.

 $x := x + 0; \Rightarrow$  $x := x - 0; \Rightarrow$  $\mathtt{x} \; : = \; \mathtt{x} \; * \; \mathtt{1} \, ; \qquad \Rightarrow$  $x := 1 * 1; \quad \Rightarrow \quad x := 1$  $x := x / 1; \Rightarrow$  $x := x \cdot x \cdot 2; \Rightarrow x := x \cdot x;$ f := f / 2.0;  $\Rightarrow$  f := f  $*$  0.5;

**CONTRACTORS & SOCO** 

### Reduction in Strength

- $\bullet$  SHL(x,y) = shift x left y steps.
- Multiplcation (and division) by a constant is a common operation. They can be replaced by cheaper sequences of shifts and adds.

```
x := x ∗ 32 ;
      ⇓
x := SHL(x, 5);
x := x * 100 ;
      ⇓
x := x * (64 + 32 + 4)⇓
x := x * 64 + x * 32 + x * 4⇓
x := \text{SHL}(x,6) + \text{SHL}(x,5) + \text{SHL}(x,2)
```
# Global Optimization

### Global Optimization I

Makes use of control-flow and data-flow analysis.

Transformations

B1 B2 B3 B4 t3 := 4 \* j t5 := j \* 4 A[t5] := 20

 $\frac{1}{2}$   $\frac{1}{2}$   $\frac{1}{2}$ 

- **·** Dead code elimination.
- Common subexpression elimination (local and global).
- **·** Loop unrolling.
- **·** Code hoisting.
- **•** Induction variables.
- **•** Reduction in strenght.
- **·** Copy propagation.
- **·** Live variable analysis.
- Uninitialized Variable Analysis.

We perform our optimizations over the control flow graph of a procedure.

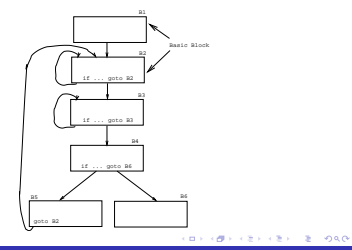

### Common Sub-Expr. Elimination

B5

t9 := 4

### Copy Propagation

- $\bullet$  Many optimizations produce  $X := Y$ .
- $\bullet$  After an assignment  $X := Y$ , replace references to X by Y. Remove the assignment if possible.

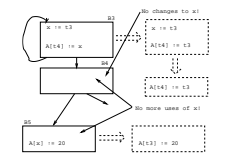

CONTRACTORS & SACTO

thanges to i here!

..................

A[t3] := 20

............... ees

### Dead Code Elimination

A piece of code is dead if we can determine at compile time that it will never be executed.

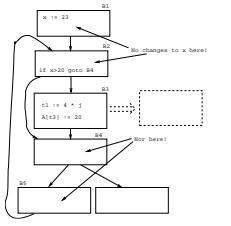

**CONTRACTORS & SOCO** 

 $\bullet$  If *i* and *j* are updated simultaneously in a loop, and  $j = i * c_1 + c_2$  (c<sub>1</sub>, c<sub>2</sub> are constants) we can remove one of them, and/or replace  $*$  by  $+$ .

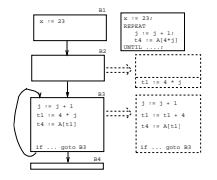

KID FOR KEY KEY 18, 1980

### Code Hoisting

Move code that is computed twice in different basic blocks to a common ancestor block.

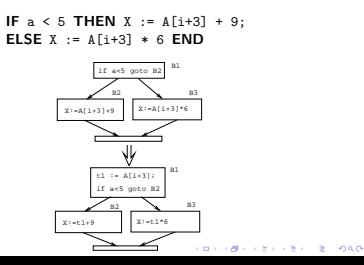

# Loop Unrolling

#### Loop Unrolling

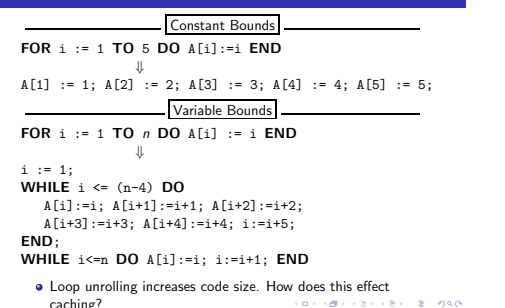

# Inter-procedural Optimizations

Inter-procedural Opt.

#### Inline Expansion Ia

**• Consider the entire program during optimization.** 

How can this be done for languages that support separately compiled modules?

#### Transformations

- **a** Inline expansion
	- Replace a procedure call with the code of the called procedure.
- **•** Procedure Cloning
	- Create multiple specialized copies of a single procedure.
- Inter-procedural constant propagation
	- If we know that a particular procedure is always called with a constant parameter with a specific value, we can optimize for this case.

#### Original Code:

FUNCTION Power (n, exp:INT):INT; IF exp < 0 THEN result := 0; ELSIF  $exp = 0$  THEN result  $:= 1$ ; ELSE result := n; FOR i := 2 TO exp DO result := result \* n; END; END; RETURN result; END Power;

BEGIN  $X := 7$ : PRINT Power $(X, 2)$  END:

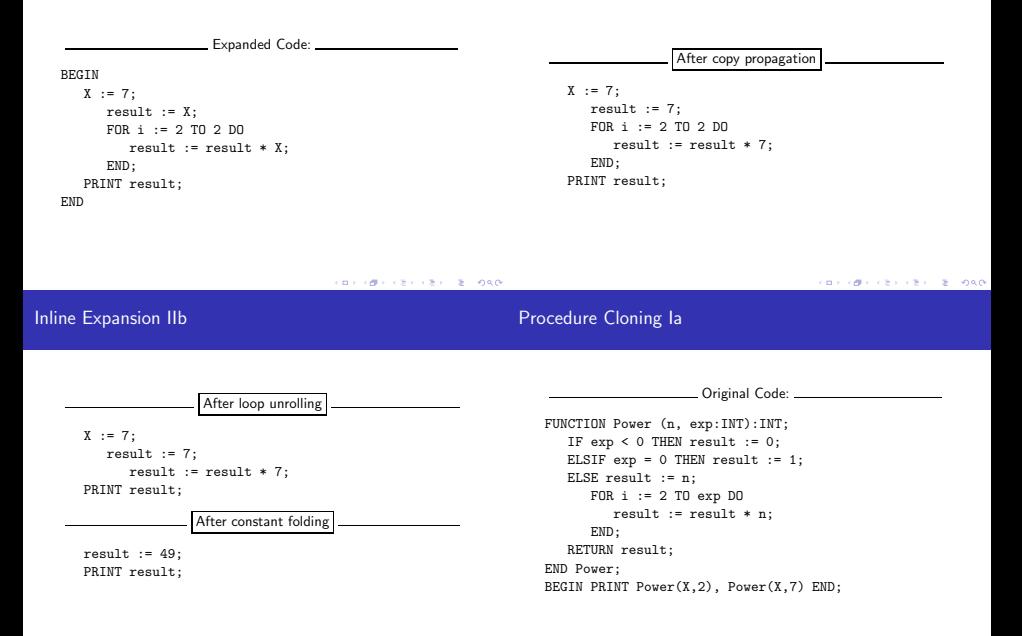

Cloned Routines: FUNCTION Power0 (n):INT; RETURN 1; FUNCTION Power2 (n):INT; RETURN n \* n;

FUNCTION Power3 (n):INT; RETURN n \* n \* n; FUNCTION Power (n, exp:INT):INT; (\* As before \*)

Transformed Code:

BEGIN PRINT Power2(X), Power(X,7) END;

### Machine Dependent vs. Machine Independent Optimization

**CONTRACTOR** CONTROL

Machine (In-)Dependent Opt.? I

Machine (In-)Dependent Opt.? I

- Optimizations such as inline expansion and loop unrolling seem pretty machine independent. You don't need to know anything special about the machine architecture to implement these optimizations, in fact, both inline expansion and loop unrolling can be applied at the source code level. (May or may not be true for inline expansion, depending on the language).
- However, since both inline expansion and loop unrolling normally increase the code size of the program, these optimizations do, in fact, interact with the hardware.
- A loop that previously might have fit in the instruction cache of the machine, may overflow the cache once it has been unrolled, and therefore increase the cache miss rate so that the unrolled loop runs slower than the original one.
- The unrolled loop may even be spread out over more than one virtual memory page and hence affect the paging system adversely.
- **•** The same argument holds for inline expansion.

Example I/a – Loop Invariants

#### Original code: Example I FOR I:= 1 TO 100 DO FOR J := 1 TO 100 DO FOR K := 1 TO 100 DO  $A[T][J][K] := (I*J)*K;$ END; END; END **CONTRACTORS & BUSINESS**  $0000$ Example I/b – Strength Reduct. Example  $1/a$  – Loop Invariants After strength reduction: Find loop invariants: FOR I:= 1 TO 100 DO  $T3 := ADR(A[I])$ ;  $T4 := I$ ; FOR I:= 1 TO 100 DO FOR J := 1 TO 100 DO  $T3 := ADR(A[I])$ ;  $T1 := ADR(T3[J])$ ; FOR J := 1 TO 100 DO  $T2 := T4$ ;  $(* T4 = I*J*)$  $T1 := ADR(T3[J])$ ; T5 := T2; (\* Init T2\*K \*)  $T2 := I * J;$ FOR K := 1 TO 100 DO FOR K := 1 TO 100 DO T1[K] := T5; T5 := T5 + T2;  $T1[K]$  :=  $T2 * K$ END; END; T4 := T4 + I; END; END; END

```
\bullet T4 holds I*J: 1, 1 + 1, 1 + 1 + 1, \cdots 1 ∗ J.
  T5 holds T2*K = I*J*K.
```
**KORK OF REPORT & DOOR** 

END

```
CONTRACTORS IN STREET
```
#### Example I/d – Array Indexing

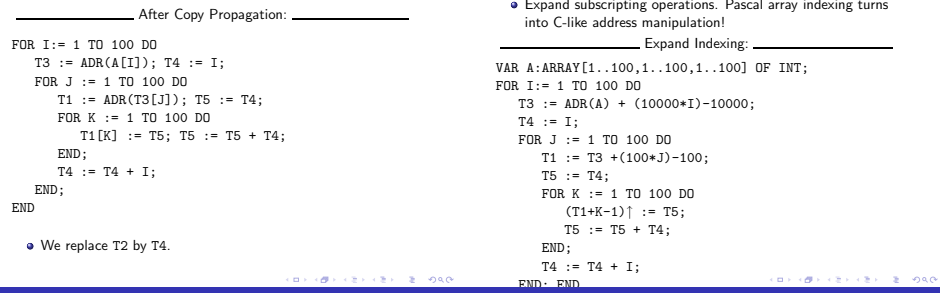

Example I/e – Array Indexing

Example I/f – Loop Unrolling

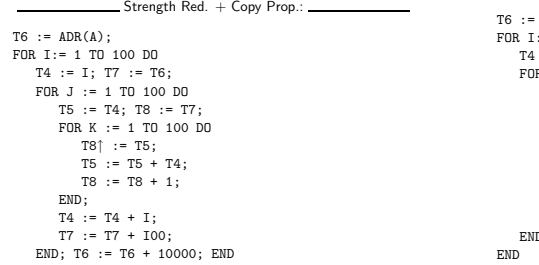

```
ADR(A);: = 1 TO 100 DO
:= I: T7 := T6;
FOR J := 1 TO 100 DO
T5 := T4; T8 := T7;
FOR K := 1 TO 10 DO
   T8↑ := T5; T5 += T4; T8 ++;
   T8↑ := T5; T5 += T4; T8 ++;
   T8↑ := T5; T5 += T4; T8 ++;
   (* Repeat 10 times *)
END;
T4 := T4 + I; T7 := T7 + I00;
D; T6 := T6 + 10000;
```
# Example II

- **o** ftp://cs.washington.edu/pub/pardo. The code has been simplified substantially...
- bitblt copies image region regions while performing an operation on the moved part.
- s is the source, d the destination, i the index in the x direction, j the index in the y direction.
- Every time around the loop we have to execute a switch (case) statement, which is very inefficient.
- $\bullet$  Here we'll show how bitblt can be optimized by inlining. It's also amenable to run-time (dynamic) code generation. I.e. we include the code generator in the executable and generate code for bitblt when we know what it's arguments are.

**BY ONE CONTRACTOR** 

#### $\sim$   $\sim$

#### Example II/b – Inline Expansion

#### Example II/c – Inline Expansion

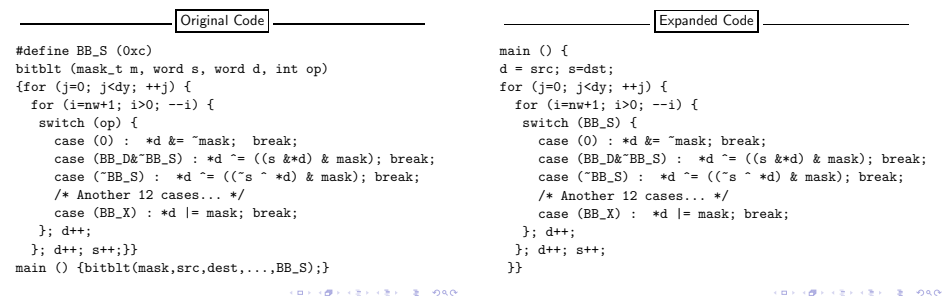

After Dead Code Elim

```
main () {
   d = src; s = dist;for (j=0; j<dy; ++j) {
       for (i=nw+1; i>0; --i) {
          d ^{\circ} = ((s ^{\circ} *d) & mask);
          d++;
     };
     d++; s++;
}
```
# Summary

**CONTRACTORS CREATED SORA** 

#### Summary

- Read the Dragon book: 530–532, 585–602.
- Debugging optimized code: See the Dragon book. pp. 703–711.
- **·** Difficult problems:
	- Which transformations are actually profitable?
	- How do we avoid unsafe optimizations?
	- What part of the code should we optimize?
	- How do we take machine dependencies (cache size) into account?
	- At which level(s) do we optimize (source, interm. code, machine code)?
	- How do we order the different optimizations?

CONTRACTORS & SACTO